#### *Mokka - Overview and Plans*

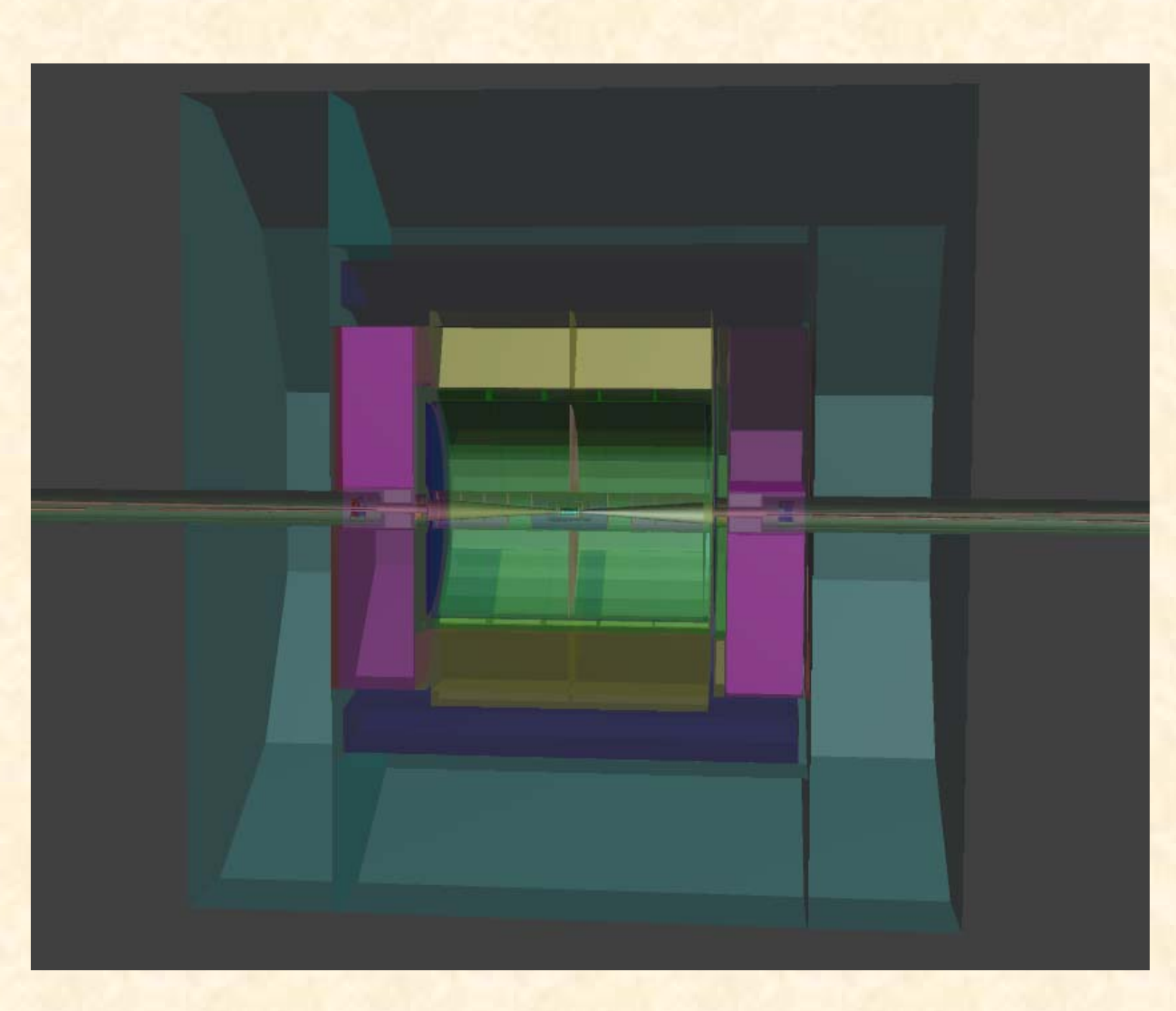

Paulo Mora de Freitas - L.L.R. – Ecole polytechnique ILD Software Meeting 2010 January 27<sup>th</sup> – Ecole polytechnique, Palaiseau

1

#### Mokka - Overview

- Stable : any big revolution or reengineering at Kernel level last year
- Features for detector optimization
	- Detector editing on the fly
	- Scaling geometry on the fly
- Features for detector studies
	- Users are able to plug user code at begin/end of: run, event, tracking and stepping (Plug-in user actions)

### Mokka - plans

- Plans to improve:
	- Geometry: dumping automatically the model parameters into GEAR file
	- Documentation: dumping automatically for each new model in DB a detailed set of pdf 3D describing each detector device
	- Performance: testing a simple fork strategy
	- all projects started (C), any finished
	- ASAP

#### Physics Lists -1

- LOI studies have used LCPhys created by Dennis Wright (SLAC), which says that:
	- "- The linear collider physics list I provided some time ago (LCPhys) is in fact no longer maintained. In its place I have been recommending the Geant4 reference physics list QGSP\_BERT\_HP." (January 2010)
- Calice people have used LHEP, QGSP\_BERT or Q6SC\_CHIPS depending on the prototype and/or the test beam year

#### Physics Lists -2

- A choice has to be done before starting MC mass production (before end 2011?)
- Ideally a common choice for all detector concepts, to insure consistency
- Proposal:
	- To keep QGSP\_BERT\_HP as the Mokka default physics list and to advice people to use it;
	- Topic to be discussed by the LC community: LCWS? 2010 or 2011?

#### Conclusions

- Mokka<sub>Since 1999</sub> is stable and has been useful for ILD and Calice studies
- For the next two years:
	- Developments can / has to be done to improve Mokka as the simulation tool for ILD
	- Users requirements are welcome
- Physics list is almost a LC issue, Mokka can just implement the community choice

# BACKUPS

#### Some good features… (1)

- "Scaling", the user is able to modify the model's main parameters at launch time, ex :
	- –/Mokka/init/globalModelParameter TPC\_outer\_radius 800

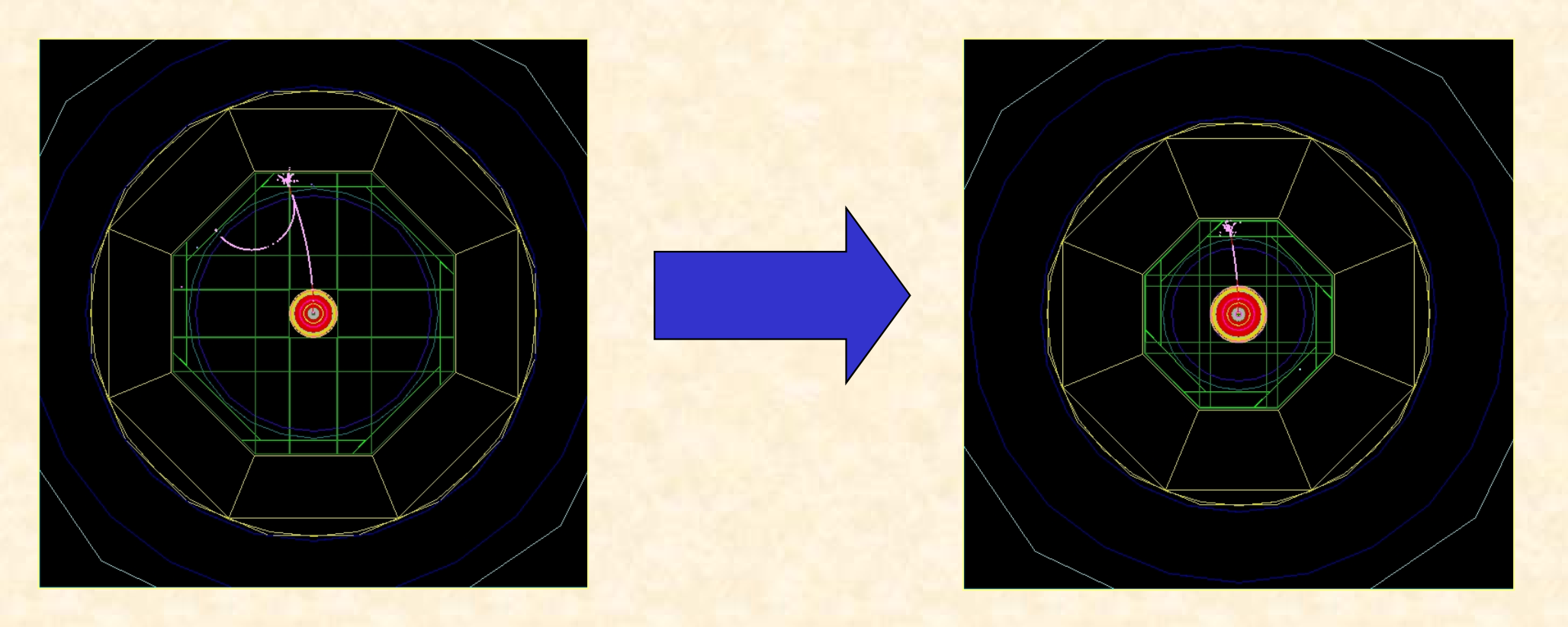

#### Some good features…(2)

- "Cooking", the user is able to modify the model ingredients at launch time, ex :
	- •/Mokka/init/EditGeometry/rmSubDetector SHcal01

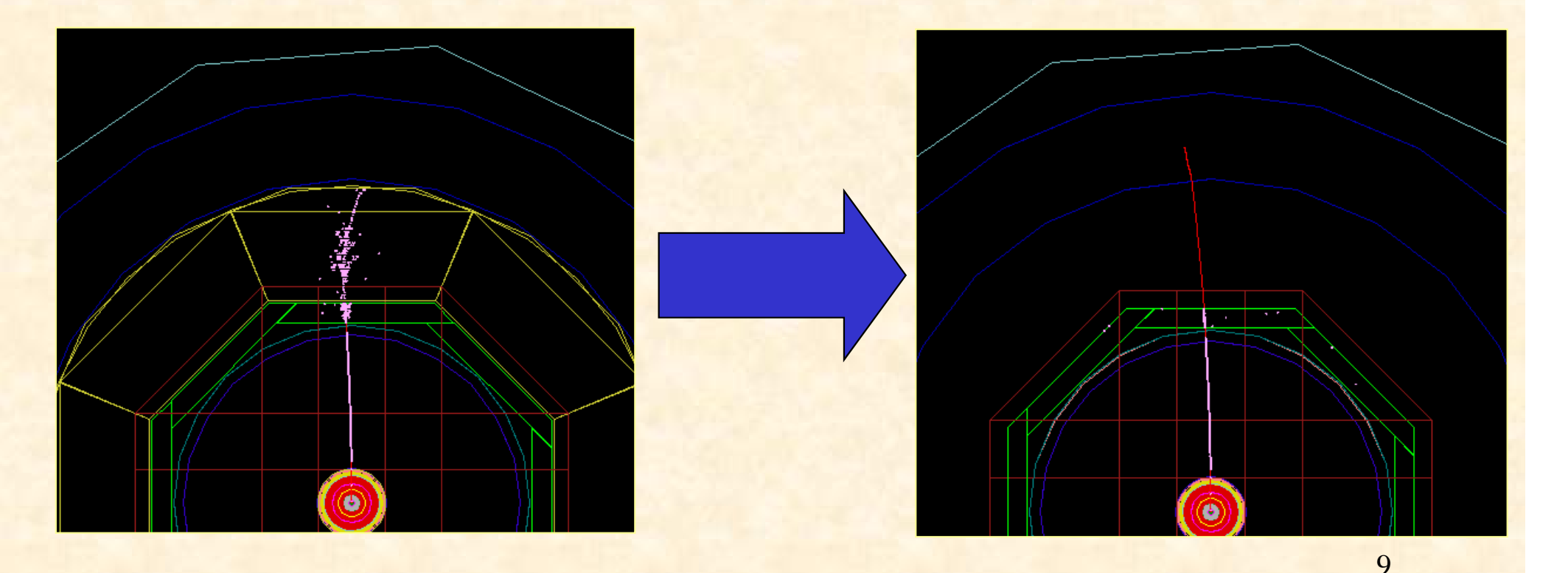

#### Some good features…(3)

- "Visioning models", the user is able to interactively modify the model rendering, ex :
	- •Idle> /Mokka/Visu/Detector/Visibility hcal false

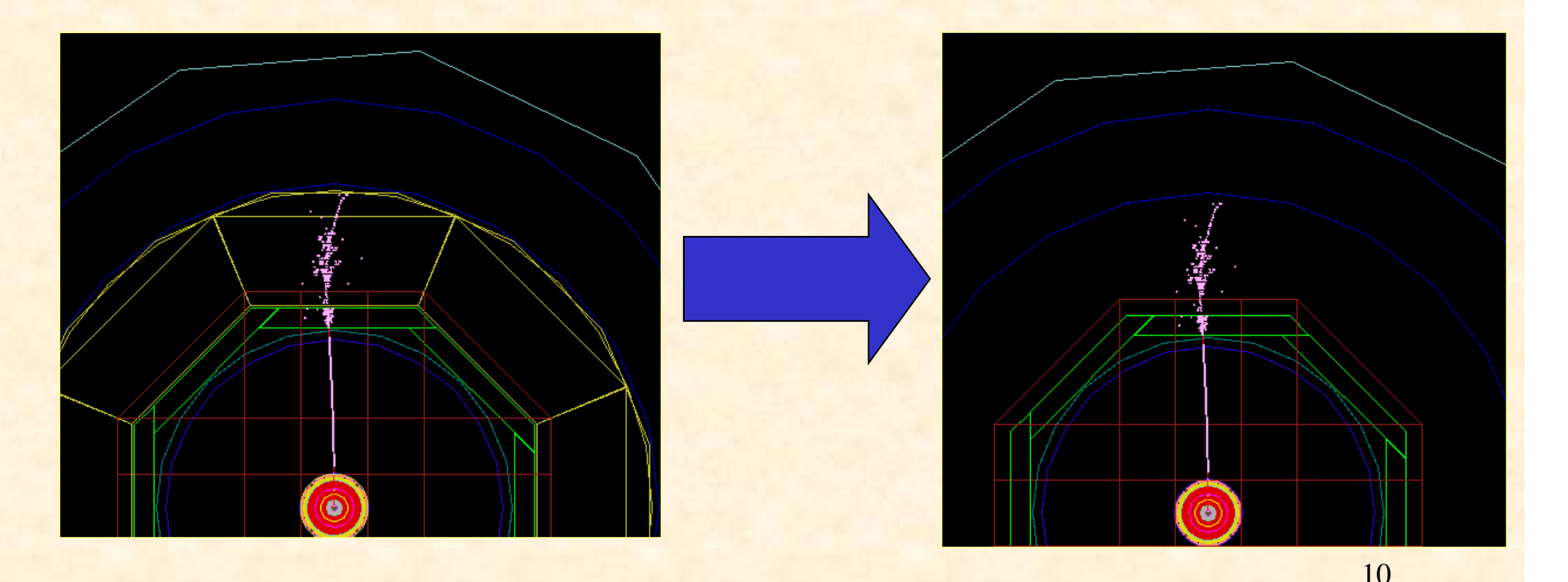

#### Some good features…(4)

- •Plug-in user actions, the possibility to define several run time « user actions » via plug-ins:
	- virtual void *BeginOfRunAction* (const G4Run \*)
	- virtual void *EndOfRunAction* (const G4Run \*)
	- virtual void *BeginOfEventAction* (const G4Event \*)
	- virtual void *EndOfEventAction* (const G4Event \*)
	- virtual void *PreUserTrackingAction* (const G4Track \*)
	- virtual void *PostUserTrackingAction* (const G4Track \*)
	- virtual void *UserSteppingAction* (const G4Step \*)

#### The strategy:

•Improving the Mokka Kernel:

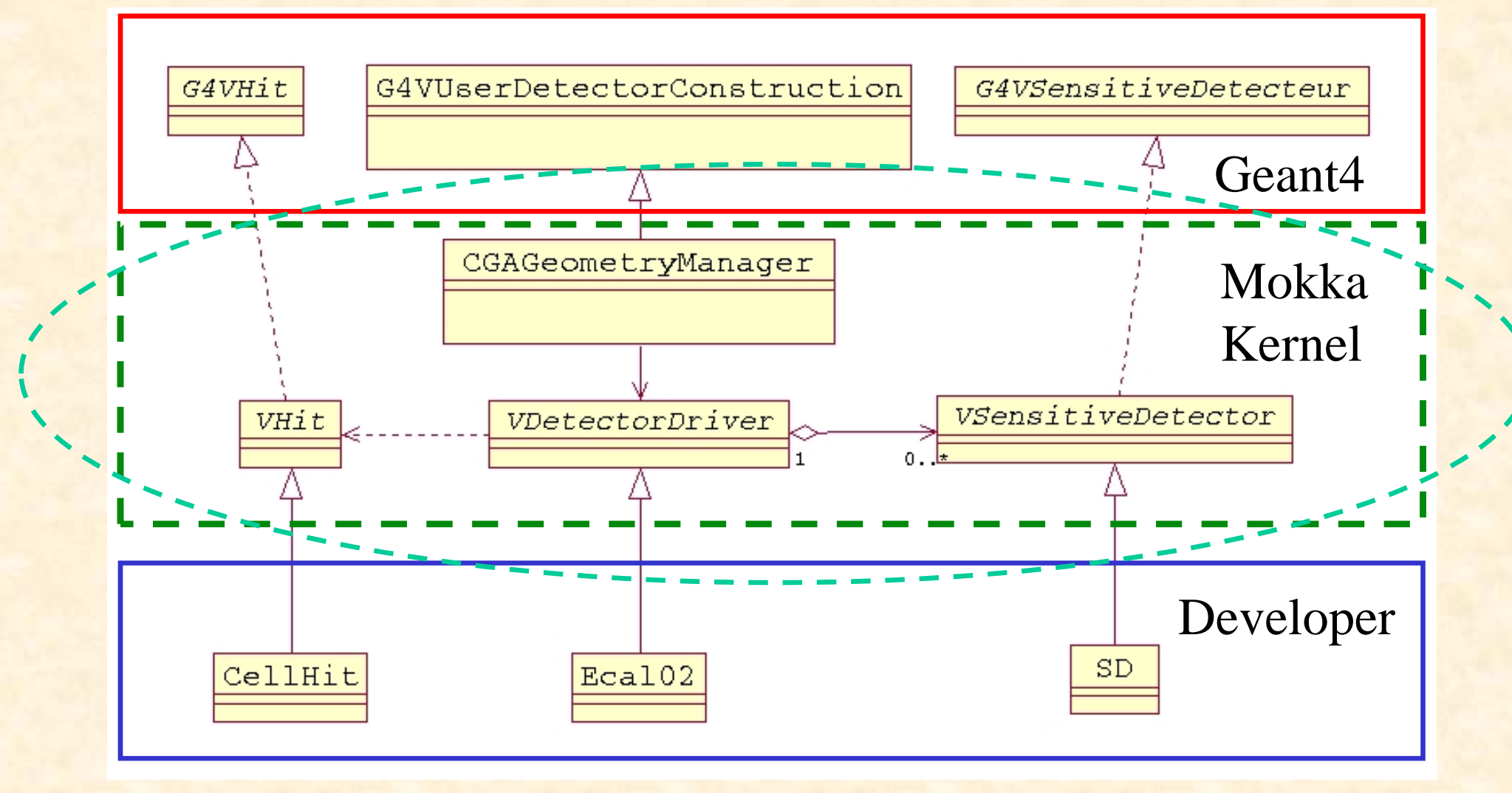

## Improving performance (1)

 $\bullet$ Optimizing CPU use:

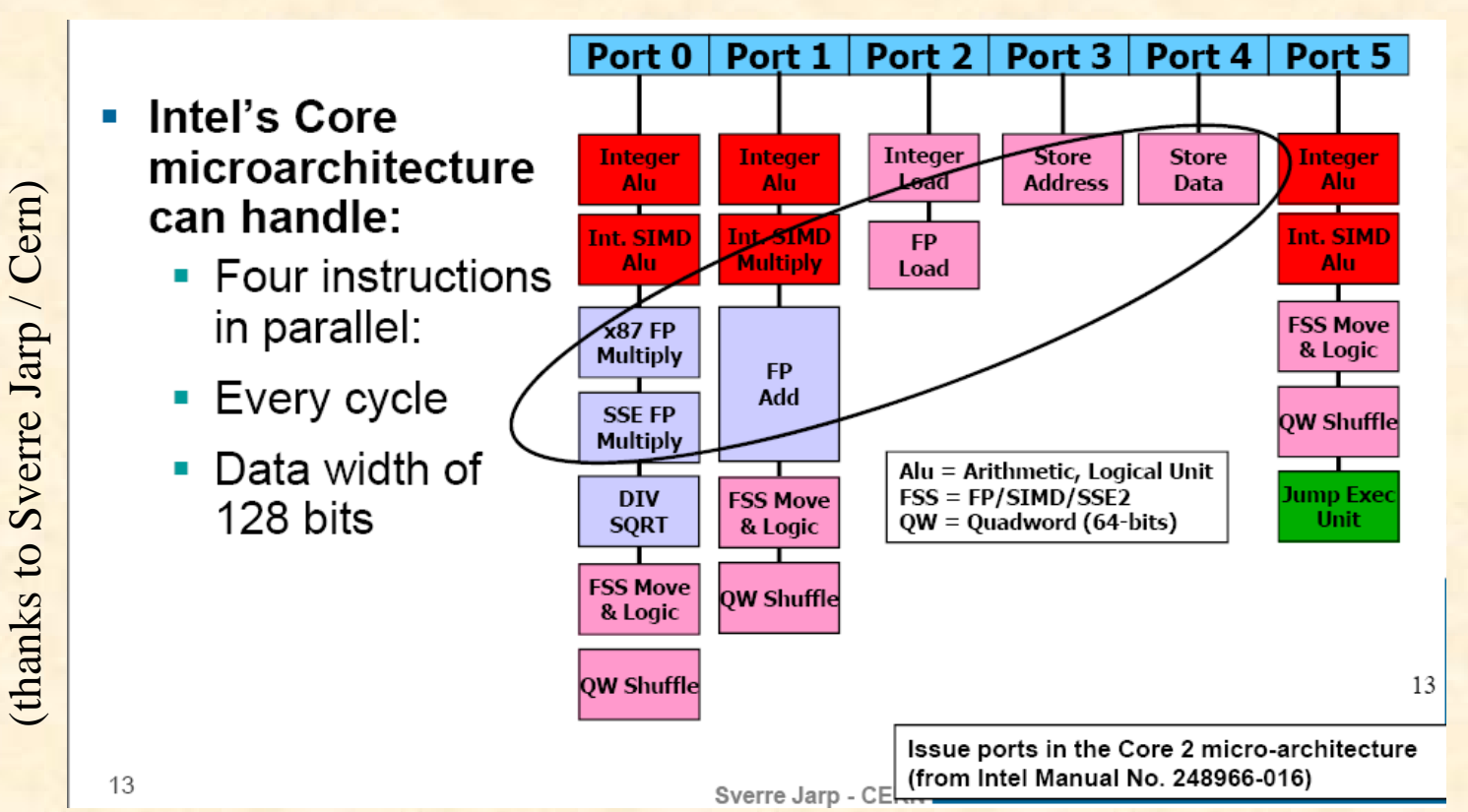

"Like having a Ferrari, but using only…

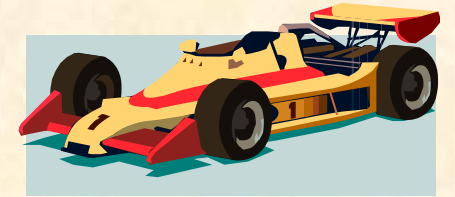

the first gear."

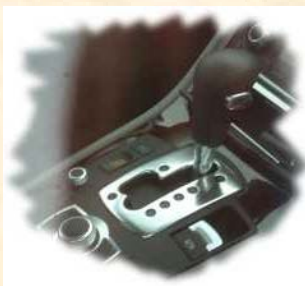

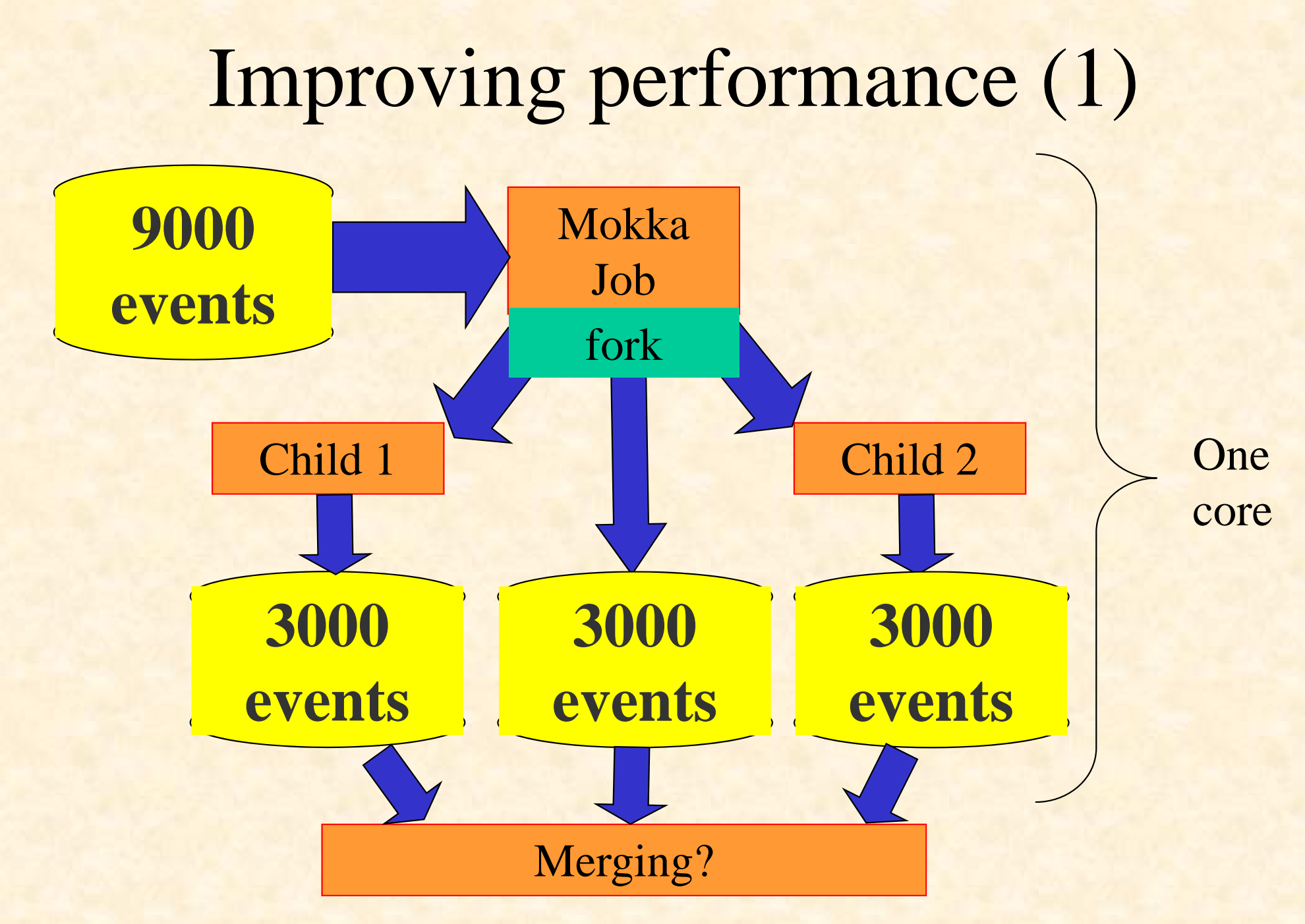

### Improving performance (2)

- Switching fast/detailed simulation in Mokka :
	- It's a standard Geant4 feature
	- It can take the control on a detector region, thanks to the "ghost volumes"
	- Can be generic (ex: Gflash for e-/e+ showers)
	- Could generate hits or reco-like objects directly written into the lcio output file
	- Has to be implemented by specialists, but should be driven by end users depending on their needs
	- Could help providing quick answers, depending on the studies being done

### Sharing geometry today

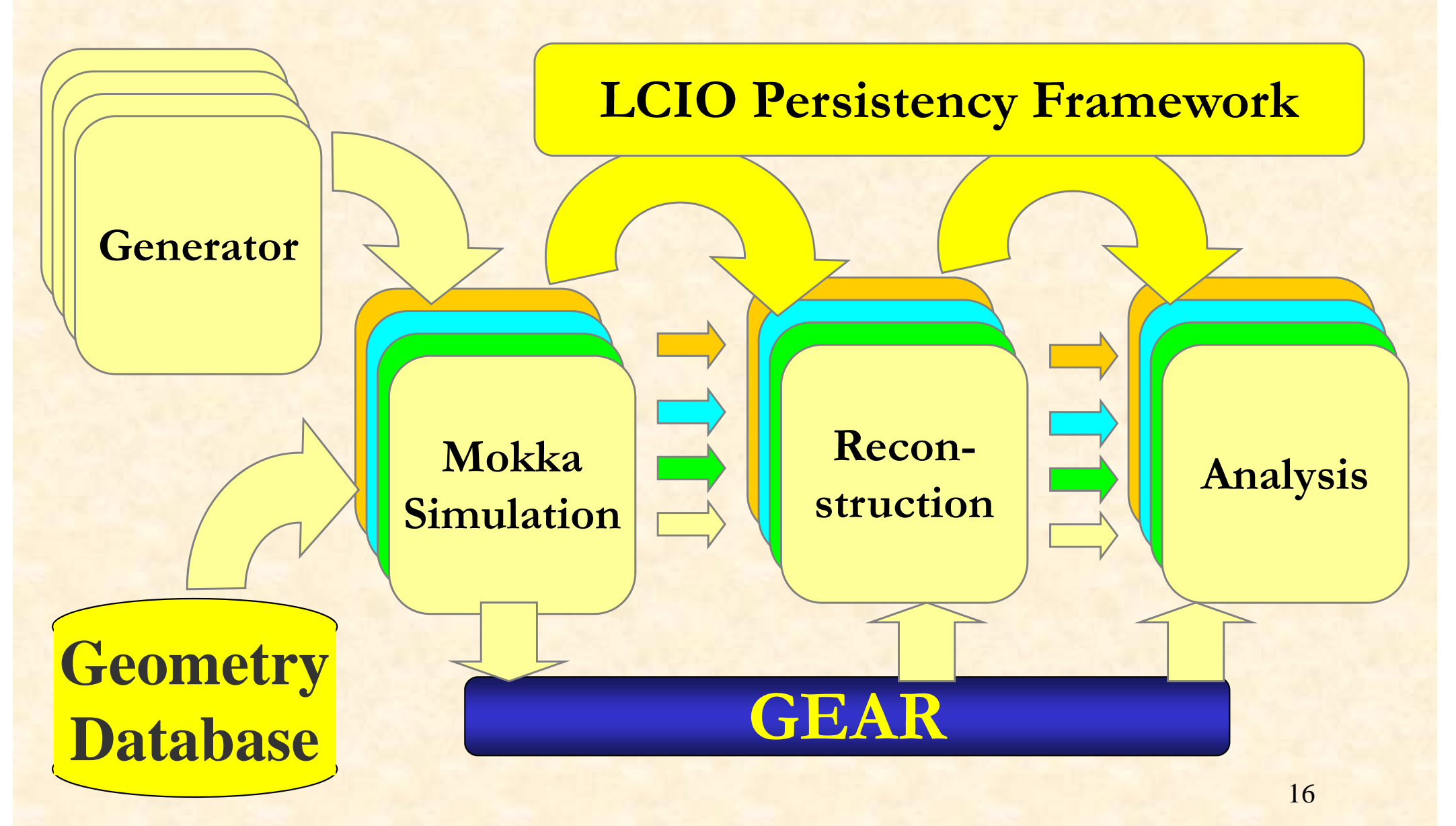

### Sharing geometry in the future?

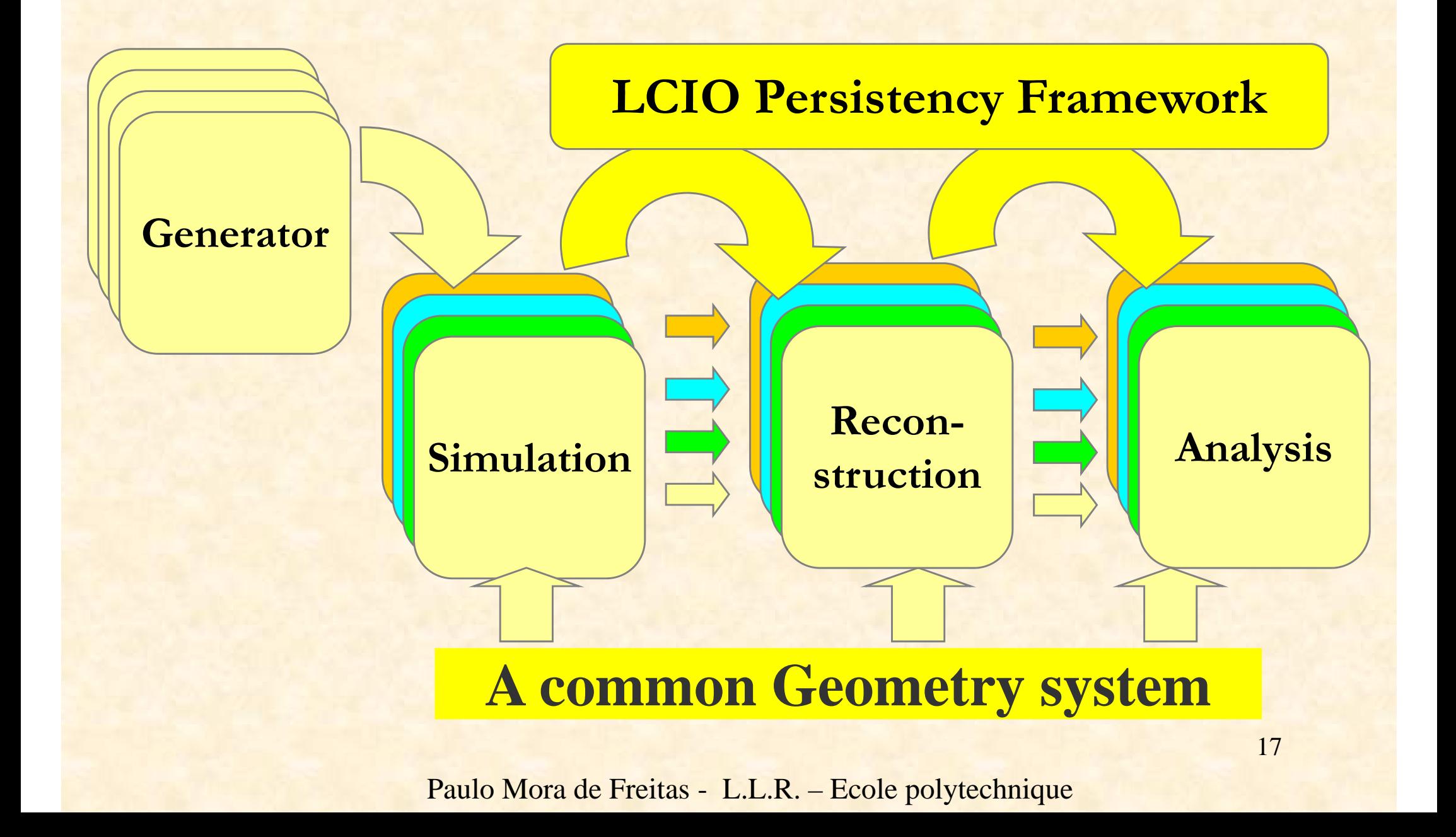

#### While waiting for the future… • The model parameters for each sub detector are there :

#### Base de données models03 - table parameters

requête SQL

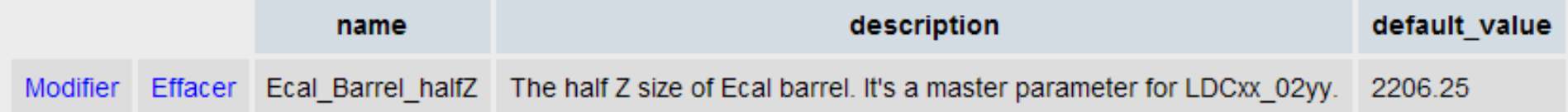

Insérer un nouvel enregistrement

#### …at the geometry data base

#### While waiting for the future…

#### But also there :

…

…

Building sub\_detector SEcal03, geometry db VOID, driver SEcal03: A scalable LDC Ecal driver without database, just parameters. Current parameters for the SEcal03 detector :

- Ecal\_Alveolus\_Air\_Gap = 0.5
- Ecal\_Barrel\_halfZ = 2350
- Ecal\_EC\_Ring\_gap = 10

#### … at the Geometry Manager level, at run time.

Paulo Mora de Freitas - L.L.R. – Ecole polytechnique

#### While waiting for the future…

– And a few ones are also there :

…

…

…

<detector name="TPC" geartype="TPCParameters">

<parameter name="tpcInnerRadius" type="double" value="3.290000000e+02" /> <parameter name="tpcOuterRadius" type="double" value="1.808000000e+03" />

> …at the GearOutput.xml file. (But depending on the detector driver code)

### Proposal to improve the geometry sharing (while waiting for the future):

- Exporting the model parameters for each sub detector into the GearOutput.xml file should be:
	- A Mokka Kernel responsibility
	- Done automatically for all parameters & for all sub detectors
- Reconstruction / analysis developers will be able to:
	- Access to all model parameters really used by simulation
	- Reliable information and for free (it's automatic)
	- –Introduce in the Mokka DB specific reconstruction parameters, providing defaults in an elegant way (as already done for the Hcal\_virtual\_cell\_size parameter)

#### Improving Documentation

- •Doing it automatically, with Mokka & scripts. For example,
	- Gave a new model:
		- •To create automatically 3D<sup>\*</sup> pdf files, one per sub detector and fully detailed for deep inspection
		- • To put it together the parameter list, description and values per sub detector in the Mokka Web page which describes the new model
	- Gave a new Mokka release:
		- • Automatically indexing the release notes per subject and adding it to the Mokka Web site, in a indexed / searchable Web page

(\*) concerning pdf 3D, many thanks to Norman Graf!

#### And don't forget the user's requests…

- New or better detector studies ask for new features or improvements. For example:
	- "Low energy particles can stay a long time looping inside the field". So we should improve the event time structure:
		- to deal correctly with the detector response. Now probably it includes hits that are no more read by the readout system
		- • to provide a way to implement and study correctly events with pile-ups (end of the previous event)
- "Frozen models could be built in stand alone (to avoid DB accesses), helping people using grid"
- (see MokkaDB tool)

Paulo Mora de Freitas - L.L.R. – Ecole polytechnique